## Package 'pGME'

January 23, 2013

Type Package

Title Estimates the parameters of normal mixtures by penalized likelihood methods (with exact Newton's method in multivariate case).

Version 1.0

Date 2012-08-10

Author Grigory Alexandrovich, Florian Schwaiger

Maintainer Grigory Alexandrovich <alexandrovich@mathematik.uni-marburg.de>

## Description

Estimating the parameters of normal mixtures can lead to difficulties (especially for small sample sizes), if each component of the mixture has possibly a different mean and standard deviation resp. covariance matrix, since then the likelihood is unbounded for any standard deviation parameter going to zero. Further, when estimating a mixture with too many components the parameters are not identifiable anymore since weight parameters can converge towards zero. Both mentioned cases can be avoided by using penalty functions in the log-likelihood.

## License GPL-2

Depends methods,mclust,mvtnorm,rgl,ellipse

Archs i386, x64

## R topics documented:

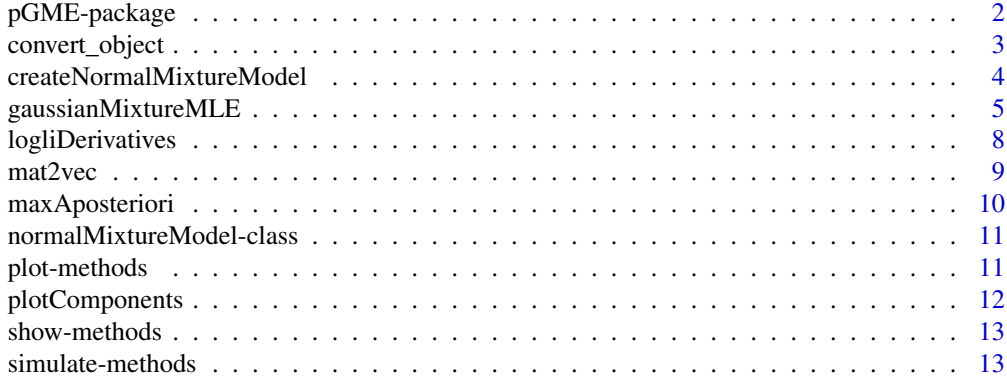

<span id="page-1-0"></span>pGME-package *Estimates the parameters of finite normal mixtures by penalized likelihood methods (with the exact Newton's method in the multivariate case).*

#### Description

Estimating the parameters of finite normal mixtures can lead to difficulties (especially for small sample sizes), if each component of the mixture has possibly a different mean and standard deviation resp. covariance matrix, since then the likelihood is unbounded for any standard deviation parameter going to zero. Further, when estimating a mixture with too many components the parameters are not identifiable anymore since weight parameters can converge towards zero. Both mentioned cases can be avoided by using penalty functions in the log-likelihood.

The package provides functions for penalized maximum likelihood estimation of finite normal mixtures. Due to penalization the algorithm avoids singularities (i.e. prevents any variance to converges towads zero, where the likelihood is unbounded). Further, the penalization can provide a better fit when components are not well separated.

## Details

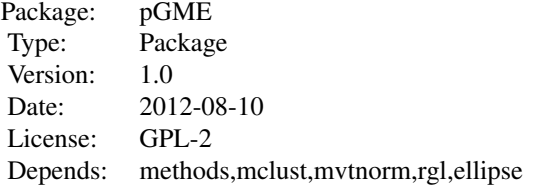

Given a dataset one can use the function [gaussianMixtureMLE](#page-4-1) to estimate the (penalized) MLE. The output is (among other values) an object of the class [normalMixtureModel-class](#page-10-1), which can for example be ploted with the generic plot function [plot-methods](#page-10-2). Further, [simulate-methods](#page-12-1) simulates a dataset from a given mixture object. Finally, a maximum a posteriori clustering can be computed using the function [maxAposteriori](#page-9-1).

#### Author(s)

Grigory Alexandrovich, Florian Schwaiger Maintainer: Grigory Alexandrovich <alexandrovich@mathematik.uni-marburg.de>

## References

Alexandrovich, G., "An exact Newton's method for ML estimation in a penalized Gaussian mixture model". Preprint. (2012)

Chen, J. and Tan,X. "Inference for Multivariate Normal Mixtures", Journal of Multivariate Analysis. (2009)

Chen, J. and Li, P., "Hypothesis Test for Normal Mixture Models: The EM approach", The Annals of Statistics. (2009)

Fraley, C. and Raftery A. "MCLUST Version 3 for R: Normal Mixture Modeling and Model-Based Clustering". (2007)

#### <span id="page-2-0"></span>convert\_object 3

Vollmer, S., Holzmann, H. and Schwaiger, F., "Peaks vs. Components." To appear in: Review of Development Economics. (2012)

## See Also

[gaussianMixtureMLE](#page-4-1), [logliDerivatives](#page-7-1), [plot-methods](#page-10-2), [plotComponents](#page-11-1), [simulate-methods](#page-12-1), [maxAposteriori](#page-9-1)

#### Examples

```
#one dimensional case
m1 <- createNormalMixtureModel(p = c(0.3, 0.4), mu = c(1.3, 3.5), sigma = c(0.8, 0.8, 0.8))
plot(m1)
x \le - \sin(1) simulate(object = m1, nsim = 250)
gaussianMixtureMLE(x = x, k = 3, object = m1)$estimatedModel
gaussianMixtureMLE(x = x, k = 3, penSig = 1, penP = 1, object = m1)$estimatedModel
#2 dimensional case
sigma \leq array(dim=c(2,2,2))
signa[,,1] < -0.2*c(1,0.8,0.8,1)signa[,, 2] <- 0.4*c(1, -0.5, -0.5, 1)
m2 < - createNormalMixtureModel(p = 0.7, mu = cbind(c(1,1),c(3,3)), sigma = sigma)
plot(m2)
x \le -\sin(1) simulate(object = m2, nsim = 700)
estimate \leq gaussianMixtureMLE(x = x, k = 2, penSig = 1)
```
convert\_object *Converts an object of the class normalMixtureModel into a vector.*

#### Description

Converts an object of the class normalMixtureModel into a vector  $(\mu_1, \ldots, \mu_k, L_1, \ldots, L_k, q_1, \ldots, q_{k-1}),$ where  $L_i L_i^T = \sum_i^{-1}$  and  $p_i = \frac{q_i}{q_1 + ... + q_{k-1} + 1}$ . The lower triagonal matrices  $L_i$  are vectrorized row wise (see [mat2vec](#page-8-1)).

#### Usage

```
convert_object(object)
```
## Arguments

object An object of the class [normalMixtureModel-class](#page-10-1).

## Value

A vector with length  $k(D + D(D + 1)/2) + k - 1$ 

## Examples

# define means and covariaces of the components of a two-dimensional two-component mixture.

```
# means
mu = \text{cbind}(c(1,1), c(3,3))# covariances
signa = array(dim=c(2,2,2))sigma[,,1] = 0.2*c(1,0.8,0.8,1)
signa[,, 2] = 0.4*c(1, -0.5, -0.5, 1)
# Create a normalMixtureModel object
object <- createNormalMixtureModel(p = 0.7, mu = mu, sigma = sigma)
# simulate 700 points from the mixture
x \le - simulate(object = object, nsim = 700)
# estimate the parameters of the mixture from the simulated sample
estimate \leq gaussianMixtureMLE(x = x, k = 2, penSig = 1)
# extract the parameters from the returned object and convert them into a vector
pars <- convert_object(estimate$estimatedModel)
```
<span id="page-3-1"></span>createNormalMixtureModel

*creates a mixture model object*

## Description

This function can be used to create an object of the type [normalMixtureModel-class](#page-10-1) (using the new-function is certainly possible, too).

## Usage

createNormalMixtureModel(p, mu, sigma)

#### Arguments

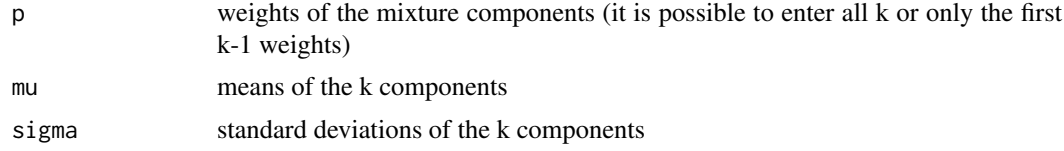

## Value

An object of the type [normalMixtureModel-class](#page-10-1).

#### Examples

 $m0 = \text{createNormalMixtureModel}(p=c(0.5), mu=c(1,2), sigma=c(0.8,0.8))$ 

<span id="page-3-0"></span>

<span id="page-4-1"></span><span id="page-4-0"></span>gaussianMixtureMLE *estimating (penalized) MLE*

## Description

This function estimates the parameters of a (multivariate) k-component normal mixture using a penalized maximum likelihood estimator.

## Usage

```
gaussianMixtureMLE(x, k, object, penP = 0, penSig = 0, doFI = FALSE, tol_eps = 1e-11,
 tol\_delta = 1e-11, tol\_grad = 1e-11, tol\_rlc = 1e-08, tol\_em = 1e-06, verbose = FALSE,
bcl = 35, maxit = 10, hard\_conv = FALSE)
```
## Arguments

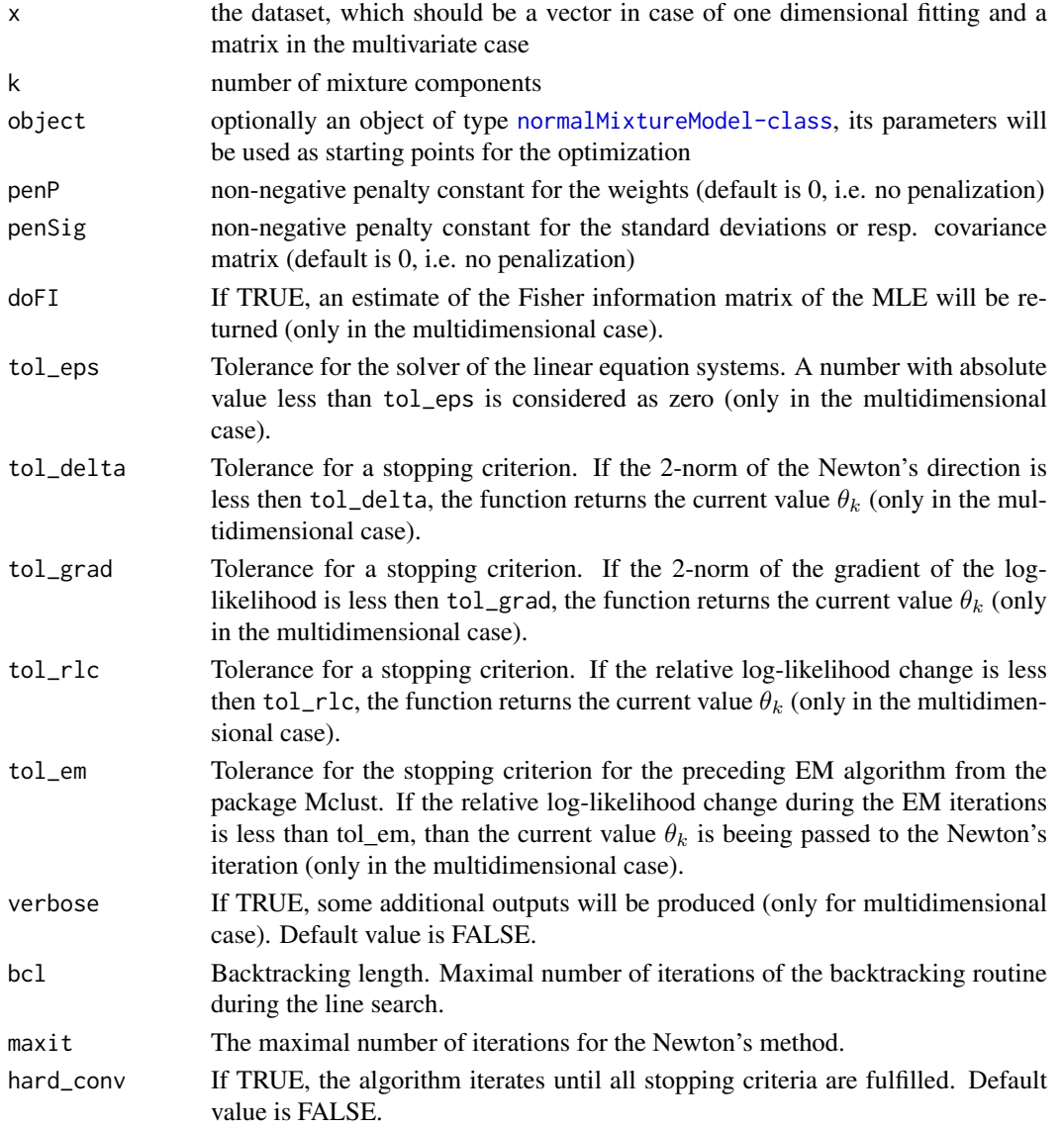

#### Details

One dimensional case:

In detail the objective function is not only the log-likelihood, but the sum of the log-likelihood, a penalty function depending on the sigmas and a penalty function depending on the weights, i.e.

 $loglike(\mu_1, ..., \mu_k, \sigma_1, ..., \sigma_k, p_1, ..., p_{k-1}|X_1, ..., X_n) + c_s\cdot pen_1(\sigma_1, ..., \sigma_k, x) + c_p\cdot pen_2(p_1, ..., p_k),$ 

where  $c_s$  and  $c_p$  are non-negative constants. These constants determine how strong small values of the parameters should be penalized and thus avoided. The penalty functions are given by

$$
pen_1(\sigma_1, ..., \sigma_k, x) = -\sum_{i=1}^k \frac{s_n^2}{\sigma_i^2} + \log(\frac{s_n^2}{\sigma_i^2})
$$

where  $s_n^2$  is the empirical variance, and

$$
pen_2(p_1,\ldots,p_k)=\sum_{i=1}^k \log(p_i).
$$

Choosing  $c_s = c_p = 0$  yields the MLE and is the default option. If no starting points are supplied, then they are calculated using package mclust. Thus, if no penalization is used, the used starting point is already the MLE and is only slightly changed.

Multidimensional case:

The function also estimates the parameter of a multivariate k-component normal mixture by maximizing the penalized log-likelihood function:

$$
loglike(\mu_1,\ldots,\mu_k,\Sigma_1,\ldots,\Sigma_k,q_1,\ldots,q_{k-1}|X_1,\ldots,X_n)+c\cdot pen(\Sigma_1,\ldots,\Sigma_k,x).
$$

The penalty function is given by

$$
pen(\Sigma_1,\ldots,\Sigma_k,x)=-\sum_{i=1}^k tr(S_x\Sigma_i^{-1})+\log|\Sigma_i|
$$

Where c is a non-negative constant. In contrary to the one dimensional case only the covariances can be penalized.

In the multidimensional case the optimization is carried out with the exact Newton's method. If no starting points are supplied, then they are calculated using k-means and the EM-Algorithm. Due to the fact that Newton's method converges locally it is better to supply no starting point rather than a bad starting point. The function uses internally the following parameterization

$$
loglike(\mu_1, ..., \mu_k, L_1, ..., L_k, q_1, ..., q_{k-1}|X_1, ..., X_n) + c \cdot pen(L_1, ..., L_k),
$$
  
where  $L_i L_i^T = \sum_i^{-1}$  and  $p_i = \frac{q_i^2}{q_1^2 + ... + q_{k-1}^2 + 1}$ .

The function uses analytical derivatives.

## Value

In the one-dimensional case a list with 4 entries:

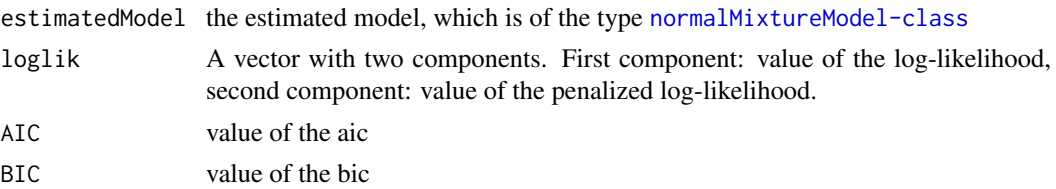

In the multidimensional case a list with 6 entries:

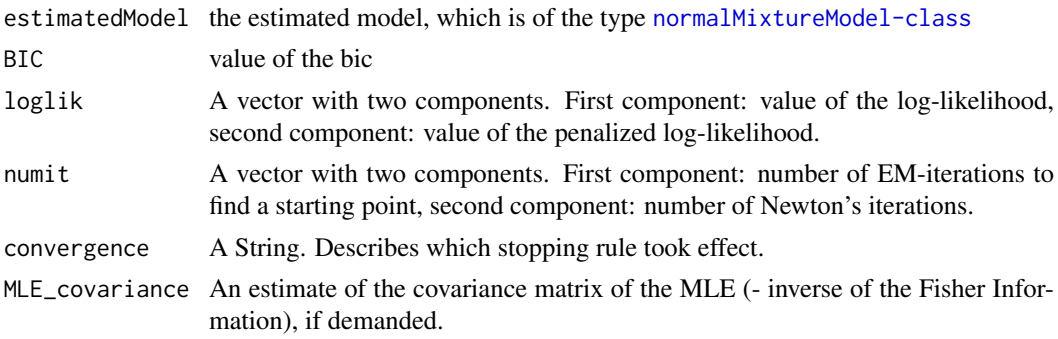

## Author(s)

Grigory Alexandrovich, Florian Schwaiger

#### References

Chen, J. and Tan,X. "Inference for Multivariate Normal Mixtures", Journal of Multivariate Analysis. (2009)

Chen, J. and Li, P., "Hypothesis Test for Normal Mixture Models: The EM approach", The Annals of Statistics. (2009)

Grigory Alexandrovich. An exact Newton's method for ML estimation in a penalized Gaussian mixture model.

## Examples

```
#one dimensional case
m1 <- createNormalMixtureModel(p = c(0.3, 0.4), mu = c(1,3,3.5), sigma = c(0.8,0.8,0.8))
plot(m1)
x \le -\sin(1) simulate(object = m1, nsim = 250)
gaussianMixtureMLE(x = x, k = 3, object = m1)$estimatedModel
gaussianMixtureMLE(x = x, k = 3, penSig = 1, penP = 1, object = m1)$estimatedModel
#2 dimensional case
sigma \leq array(dim=c(2,2,2))
signa[,,1] < -0.2*c(1,0.8,0.8,1)signa[,, 2] <- 0.4*c(1,-0.5,-0.5,1)
m2 \le createNormalMixtureModel(p = 0.7, mu = cbind(c(1,1),c(3,3)), sigma = sigma)
plot(m2)
x \le - \sin(1) simulate(object = m2, nsim = 700)
estimate \leq gaussianMixtureMLE(x = x, k = 2, penSig = 1)
```
<span id="page-7-1"></span><span id="page-7-0"></span>

## Description

Calculates the analytical derivatives of the penalized log-likelihood

 $loglike(\mu_1, ..., \mu_k, L_1, ..., L_k, q_1, ..., q_{k-1}|X_1, ..., X_n) + c \cdot penalty(L_1, ..., L_k)$ 

of a multivariate (dimension  $D > 1$ ) normal mixture with respect to the parameter vector  $\theta$ .

#### Usage

```
logliberivatives(object = NULL, parameter = NULL, x, prop = 0,pen = 0, grad = TRUE, hess = TRUE)
```
#### Arguments

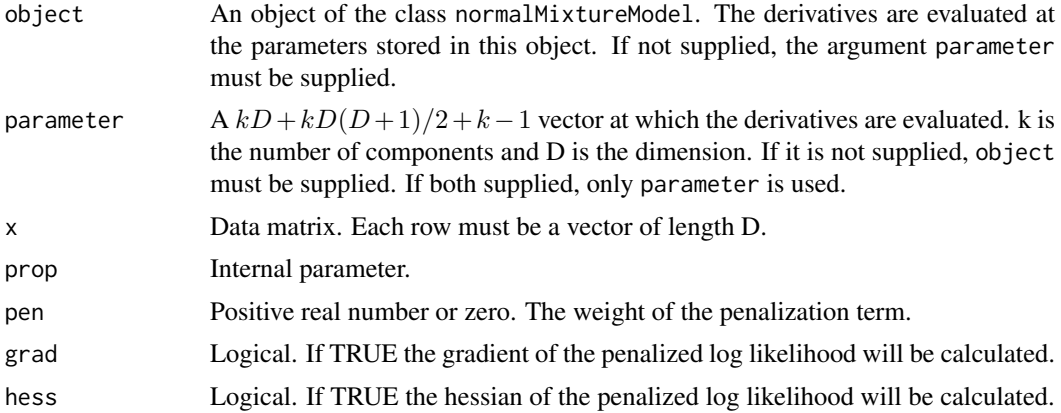

#### Details

The parameter vector is given by

 $\theta = (\mu_1, \ldots, \mu_k, L_1^{\Delta}, \ldots, L_k^{\Delta}, q_1, \ldots, q_{k-1}),$ 

where  $\mu_i$  is a D-vector (mean of the component i),  $L_i^{\Delta}$  is a  $D(D+1)/2$  vector, it is the halfvectorization of the Cholesky factor of the inverse of the i'th covariance matrix:  $L_i L_i^T = \sum_i^{-1}$ and  $q_1, \ldots, q_{k-1}$  are the weight parameters. The weight of the i'th compoment is thereby given by  $\frac{q_i^2}{q_1^2 + ... + q_{k-1}^2 + 1}$ . The length of  $\theta$  is  $kD + kD(D+1)/2 + k - 1$ .

## Value

A list with 3 entries:

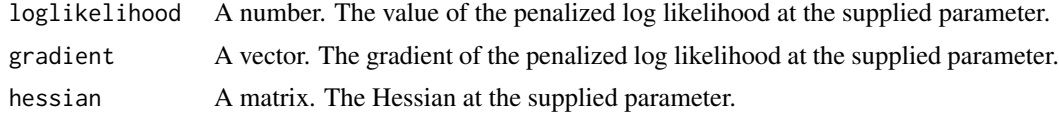

#### <span id="page-8-0"></span>mat2vec 9

#### References

Alexandrovich, G., "An exact Newton's method for ML estimation in a penalized Gaussian mixture model".

## Examples

# define means and covariaces of the components of a two-dimensional two-component mixture.

```
# means
mu = \text{cbind}(c(1,1), c(3,3))# covariances
sigma = array(dim=c(2,2,2))signa[,,1] = 0.2*c(1,0.8,0.8,1)signa[,, 2] = 0.4*c(1, -0.5, -0.5, 1)
# Create a normalMixtureModel object
object \leq createNormalMixtureModel(p = 0.7, mu = mu, sigma = sigma)
# simulate 700 points from the mixture
x \le - simulate(object = object, nsim = 700)
# estimate the parameters of the mixture from the simulated sample
estimate \leq gaussianMixtureMLE(x = x, k = 2, penSig = 1)
# calculate the derivatives of the log-likelihood
devs \leq logliDerivatives(object = estimate$estimatedModel, x = x)
# .. or alternative
# extract the parameters from the returned object and convert them into a vector
pars <- convert_object(estimate$estimatedModel)
devs_2 <- logliDerivatives(parameter = pars, x = x)
```
<span id="page-8-1"></span>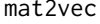

This function produces a row wise half-vectorization of a  $D \times D$  ma*trix.*

#### Description

This function converts a  $D \times D$  matrix into a vector. It takes only the diagonal and the elements under the diagonal.

#### Usage

```
mat2vec(mat)
```
#### Arguments

mat A square matrix (typically a symmetric or a lower triangular).

## Value

A vector with length  $D(D+1)/2$ , where the elements are concatenated row wise up to the diagonal.

#### Examples

```
#create a lower triangular matrix and convert it into a vector.
mat < -rbind(c(1,0), c(2,3))vec <- mat2vec(mat)
```
<span id="page-9-1"></span>maxAposteriori *maximum a posteriori estimates*

#### Description

Find the maximum a posteriori estimates for all data points given a normal mixture model.

#### Usage

```
maxAposteriori(x,object,detail = FALSE,plot = TRUE,levels = NULL)
```
#### Arguments

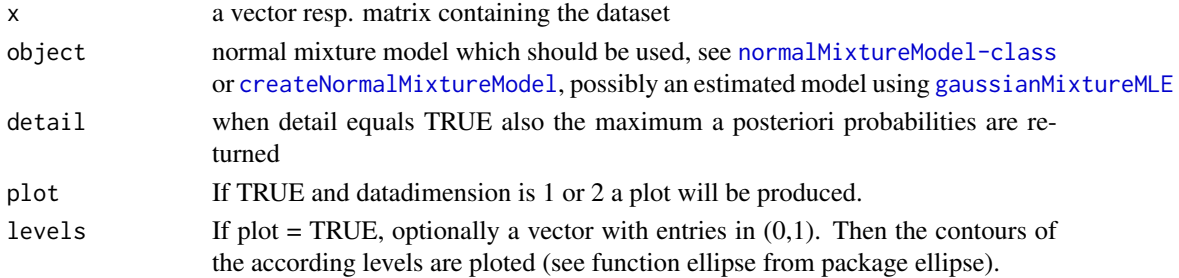

#### Value

Depending on the input value of detail, either the a posteriori clustering or also the a posteriori probabilities.

#### Examples

```
#one dimensional case
m1 = createNormalMixtureModel(p = c(0.5), mu = c(1,3), sigma = c(0.8,0.8))
x1 = simulate(object = m1, nsim = 250)
fit1 = gaussianMixtureMLE(x = x1, k = 2, penSig = 1, penP = 1, object = m1)$estimatedModel
clust1 = maxAposteriori(object = fit1, x = x1, detail = FALSE, plot = TRUE)
```

```
#2 dimensional case
sigma \leq array(dim=c(2,2,2))
signa[,,1] < -0.2*c(1,0.8,0.8,1)signa[,, 2] <- 0.4*c(1, -0.5, -0.5, 1)
m2 < - createNormalMixtureModel(p = 0.7, mu = cbind(c(1,1),c(3,3)), sigma = sigma)
x2 \le - \text{simulate}(\text{object} = \text{m2}, \text{nsim} = 700)fit2 = gaussianMixtureMLE(x = x2, k = 2, penSig = 1, object = m2)$estimatedModel
#first plot
maxA posteriori(object = fit2, x = x2, detail = FALSE, plot = TRUE)#second plot
maxAposteriori(object = fit2, x = x2, detail = TRUE, levels=c(0.4,0.9))
```
<span id="page-9-0"></span>

<span id="page-10-1"></span><span id="page-10-0"></span>normalMixtureModel-class

*class for normal mixtures*

## Description

This class formalizes normal mixture models.

## Objects from the Class

Objects can be created by calls of the function [createNormalMixtureModel](#page-3-1), using new() or as a part of the returned value of [gaussianMixtureMLE](#page-4-1).

## Slots

p: weights of the mixture components

mu: means of the k components

sigma: standard deviations or covariance matrices of the k components

dimension: dimension of the dataset

## Methods

plot see [plot-methods](#page-10-2) simulate [simulate-methods](#page-12-1)

#### Examples

```
#one dimensional case
m0 = \text{createNormalMixtureModel}(p=c(0.3, 0.4), muc(1, 3, 3.5), sigma=c(0.8, 0.8, 0.8))plot(m0)
```

```
#2 dimensional case
s0 = array(dim=c(2,2,2))s0[,,1] = 0.2*c(1,0.8,0.8,1)s0[,, 2] = 0.4*c(1, -0.5, -0.5, 1)model2 = createNormalMixtureModel(p=0.7, mu=cbind(c(1,1), c(3,3)), sigma=so)plot(model2)
```
<span id="page-10-2"></span>plot-methods *plot the density of a normal mixture*

#### Description

This generic function plots the density of a given normal mixture model (e.g. of an object of type [normalMixtureModel-class](#page-10-1)).

## Methods

 $signature(x = "normalMixtureModel")$ 

## See Also

[plotComponents](#page-11-1)

## Examples

```
#one dimensional case
m0 = \text{createNormalMixtureModel}(p=c(0.5), mu=c(1,2), sigma=c(0.8,0.8))plot(m0)
#2 dimensional case
sigma \leq array(dim=c(2,2,2))
signa[,,1] < -0.2*c(1,0.8,0.8,1)signa[,, 2] <- 0.4*c(1,-0.5,-0.5,1)
m2 \le createNormalMixtureModel(p = 0.7, mu = cbind(c(1,1),c(3,3)), sigma = sigma)
plot(m2)
```
<span id="page-11-1"></span>plotComponents *plot single components of a normal mixture*

## Description

This function plots the weighted single components of a given normal mixture in one figure.

## Usage

```
plotComponents(object, add = FALSE, main = "")
```
## Arguments

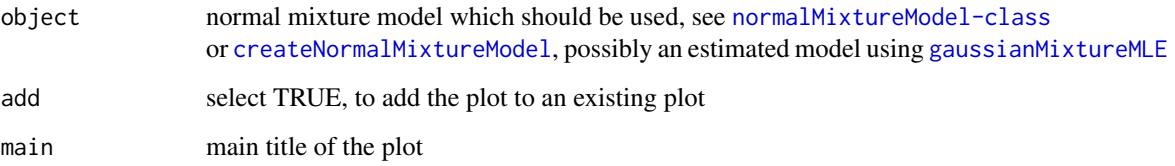

## See Also

[plot-methods](#page-10-2)

## Examples

```
m0 = \text{createNormalMixtureModel}(p = c(0.3, 0.4), m = c(1, 3, 3.5), \text{sigma} = c(0.8, 0.8, 0.8))plotComponents(object=m0)
```
<span id="page-11-0"></span>

<span id="page-12-0"></span>

#### Description

This function is only necessary to provide a nice output of a normal mixture model on the console.

## Examples

```
m0 = \text{createNormalMixtureModel}(p=c(0.5), muc(1,2), sigma=c(0.8,0.8))m0
```
<span id="page-12-1"></span>simulate-methods *simulate data of a normal mixture*

#### Description

This generic function simulates a dataset of a given normal mixture model (e.g. of an object of type [normalMixtureModel-class](#page-10-1)).

### Methods

```
signature(object = "normalMixtureModel", nsim = "numeric")
```
## Examples

```
#one dimensional case
m1 <- createNormalMixtureModel(p = c(0.3, 0.4), mu = c(1, 3, 3.5), sigma = c(0.8, 0.8, 0.8))
x \le - \sin(1) simulate(object = m1, nsim = 250)
plot(density(x))
#2 dimensional case
```
sigma  $\leq$  array(dim =  $c(2,2,2)$ )  $signa[,,1] < -0.2*c(1,0.8,0.8,1)$  $signa[,$ , 2] <- 0.4\*c(1, -0.5, -0.5, 1)  $m2 \le$  createNormalMixtureModel(p = 0.7, mu = cbind(c(1,1),c(3,3)), sigma = sigma)  $x \le - \sin(1)$  simulate(object = m2, nsim = 700)  $plot(x, pch = 19, cex = 0.7)$ 

# <span id="page-13-0"></span>Index

∗Topic Gaussian mixture log likelihood derivatives logliDerivatives, [8](#page-7-0) ∗Topic classes normalMixtureModel-class, [11](#page-10-0) ∗Topic methods plot-methods, [11](#page-10-0) show-methods, [13](#page-12-0) simulate-methods, [13](#page-12-0) ∗Topic package, gaussian mixture, mle, penalized, newton algorithm, unbounded likelihood pGME-package, [2](#page-1-0) convert\_object, [3](#page-2-0) createNormalMixtureModel, [4,](#page-3-0) *[10–](#page-9-0)[12](#page-11-0)*

gaussianMixtureMLE, *[2,](#page-1-0) [3](#page-2-0)*, [5,](#page-4-0) *[10–](#page-9-0)[12](#page-11-0)*

logliDerivatives, *[3](#page-2-0)*, [8](#page-7-0)

mat2vec, *[3](#page-2-0)*, [9](#page-8-0) maxAposteriori, *[2,](#page-1-0) [3](#page-2-0)*, [10](#page-9-0)

normalMixtureModel-class, [11](#page-10-0)

pGME *(*pGME-package*)*, [2](#page-1-0) pGME-package, [2](#page-1-0) plot,normalMixtureModel-method *(*plot-methods*)*, [11](#page-10-0) plot-methods, [11](#page-10-0) plotComponents, *[3](#page-2-0)*, *[12](#page-11-0)*, [12](#page-11-0)

show,normalMixtureModel-method *(*show-methods*)*, [13](#page-12-0) show-methods, [13](#page-12-0) simulate,normalMixtureModel,numeric-method *(*simulate-methods*)*, [13](#page-12-0) simulate-methods, [13](#page-12-0)